# **QueryArtifact**

### **Summary**

This block is used to create a new artifact from queries like a neql or bql. This artifact will then be used in the following blocks.

#### **Implementation**

- Drag and drop the block from the palette
- Link the "execute" action from the "executed" topic of the previous block

#### **Example**

This block creates an artifact with all the alarm extensions contained in the parent of the origin

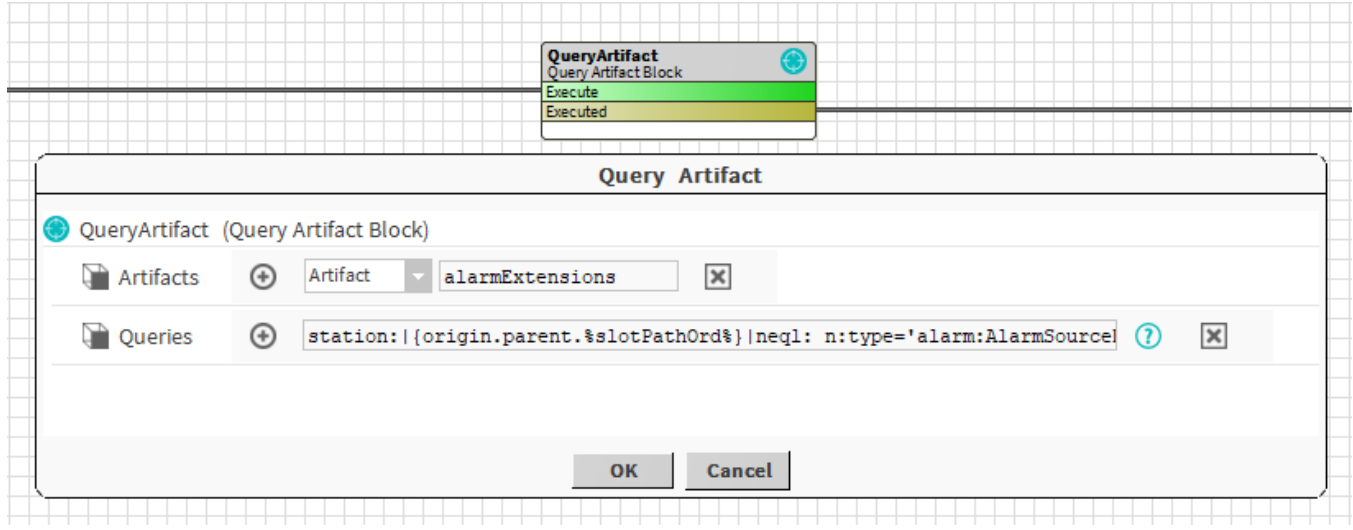

## **Properties**

- Artifacts: Artifacts created by this block. Be careful, the artifact is an array, you will need sometimes to use .first in a SFormat to use it.
- Queries: [SFormat](http://confluence.btib.priv/display/DEN/SFormat) to define the query: a neql or a bql. Note you can combine several queries in the same artifact.

## **Behavior: DO & UNDO**

An artifact will be created.